**MODELLO DD59 VERSIONE 1.0**

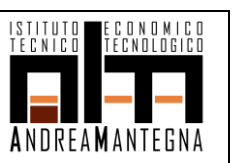

# **PROGRAMMA SVOLTO DAL DOCENTE DISCIPLINARE**

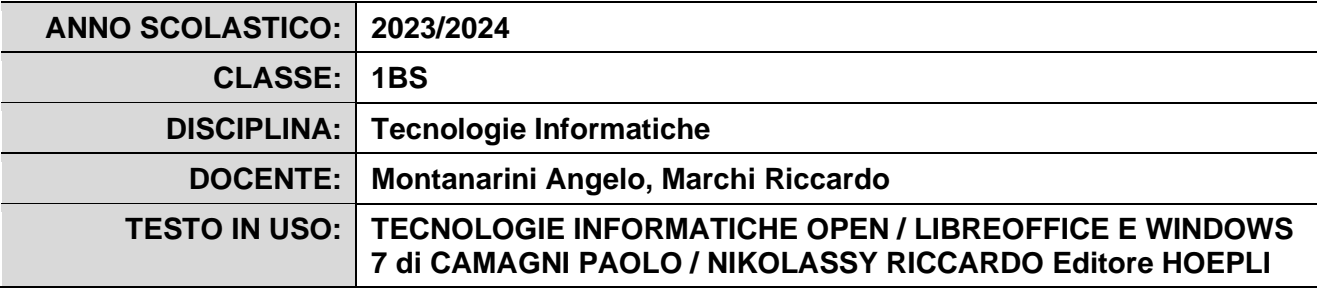

# **PROGRAMMA DETTAGLIATO**

#### Modulo 1 : **Introduzione all'informatica: Concetti di Base. (Teoria)**

- Hardware e Software
- Input e Hardware
- Il bit e i multipli del bit
- Il Codice Ascii
- Rappresentazioni Numeriche in base diversa da 10
- Conversione da base 10 a base diversa da 10 e viceversa di numeri naturali
- Le basi binarie e potenze del 2 (4,8,16). Conversioni Rapide
- Enumerazioni in base diversa da 10, passaggio al precedente ed al successivo
- Rappresentazione degli interi negativi : Il complemento a due
- Rappresentazione dei numeri decimali in virgola fissa
- Conversione da decimale a binario (byte,byte)
- Rappresentazione dei numeri decimali in virgola mobile

#### Modulo 2 : **Hardware e Sistema Operativo (Teoria e Laboratorio)**

- Architettura di un elaboratore
- Il Bus
- La CPU (ALU e CU)
- La memoria principale (La Ram e La Rom)
- La memoria secondaria (HD, USB..)
- I dispositivi periferici di Input e Output
- Concetto di Sistema Operativo
- Windows XP, la fase di Bootstrap, le cartelle logiche ed il desktop come caso particolare
- La calcolatrice di Windows
- I file e le loro estensioni
- Gestione Risorse di Windows

### Modulo 3 : **I Software Applicativi: Writer di Libre Office (Laboratorio)**

- Le funzionalità di un Word Processor
- Le barre di Writer
- **Creazione e salvataggio di documenti**
- Selezione del testo ed uso delle funzioni di copia ed incolla
- Impostare la pagina e formattare il testo:

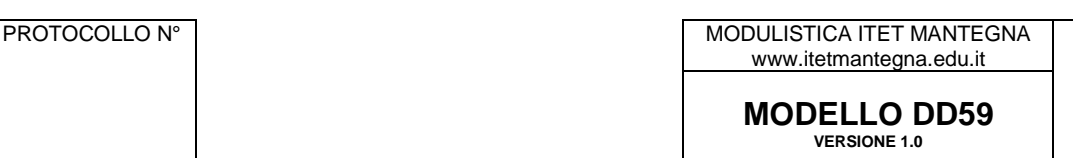

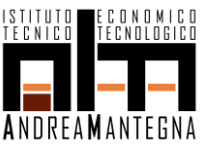

- I Margini
- L'orientamento
- Formattazione carattere
- Il concetto di Paragrafo : l'allineamento, i rientri, l'interlinea, la spaziatura
- Bordi e Sfondi
- Inserire immagini

### Modulo 4 : **I Software Applicativi: Calc di Libre Office (Teoria e Laboratorio)**

- Le funzionalità di un Foglio di Calcolo
- Concetto di Cella e riferimento alla cella
- Formattazione delle celle , unione di celle e testo a capo
- Significato dei simboli "=" , ":" , ";"
- Utilizzo deI carattere "\$": riferimenti relativi, misti e assoluti
- Utilizzo del quadratino di riempimento per copiare, riportare formule e generare sequenze.
- Le formule base : SOMMA, MEDIA, INT , MAX, MIN, QUOZIENTE, RESTO ed CASUALE.TRA
- Le formule di conteggio CONTA.NUMERI, CONTA.VALORI, CONTA.SE, SOMMA.SE
- Le formule complesse ed annidate: Utilizzo del SE
- Gli Operatori Logici E, O, NON , XOR
- Creazione di Grafici

# Modulo 5 : **Il Linguaggio HTML. (Teoria e Laboratorio)**

- Il browser e i moduli aggiuntivi.
- I Tag di base (<html><head><title><br/>body>).
- Le entità carattere.
- Tag di blocco e Tag in linea **<h1>…<h6>,<p>,<hr>**.
- Gli elenchi puntati e numerati **<ul><ol><li>**.
- Creazione di tabelle **<table><td><th><tr>** e gli attributi **colspan e rowspan**.

### Modulo 6 : **Educazione Civica**

- Il computer nella vita di ogni giorno.
- Il computer negli ambiti lavorativi.
- Telelavoro commercio elettronico ergonomia.
- Salute e Sicurezza nel mondo del lavoro.
- Sicurezza dei dati.
- I Virus , trasmissione dell'infezione, i tipi di malware , gli antidoti.
- Software e licenze d'uso.
- Privacy
- Ergonomia.
- Attrezzature a Norma

I Docenti

Angelo Montanarini, Riccardo Marchi

*(firma autografa sostituita a mezzo stampa)*